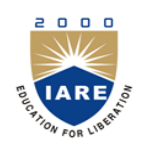

**INSTITUTE OF AERONAUTICAL ENGINEERING**

**(Autonomous)**

Dundigal, Hyderabad -500 043

# **COMPUTER SCIENCE AND ENGINEERING**

# **COURSE DESCRIPTOR**

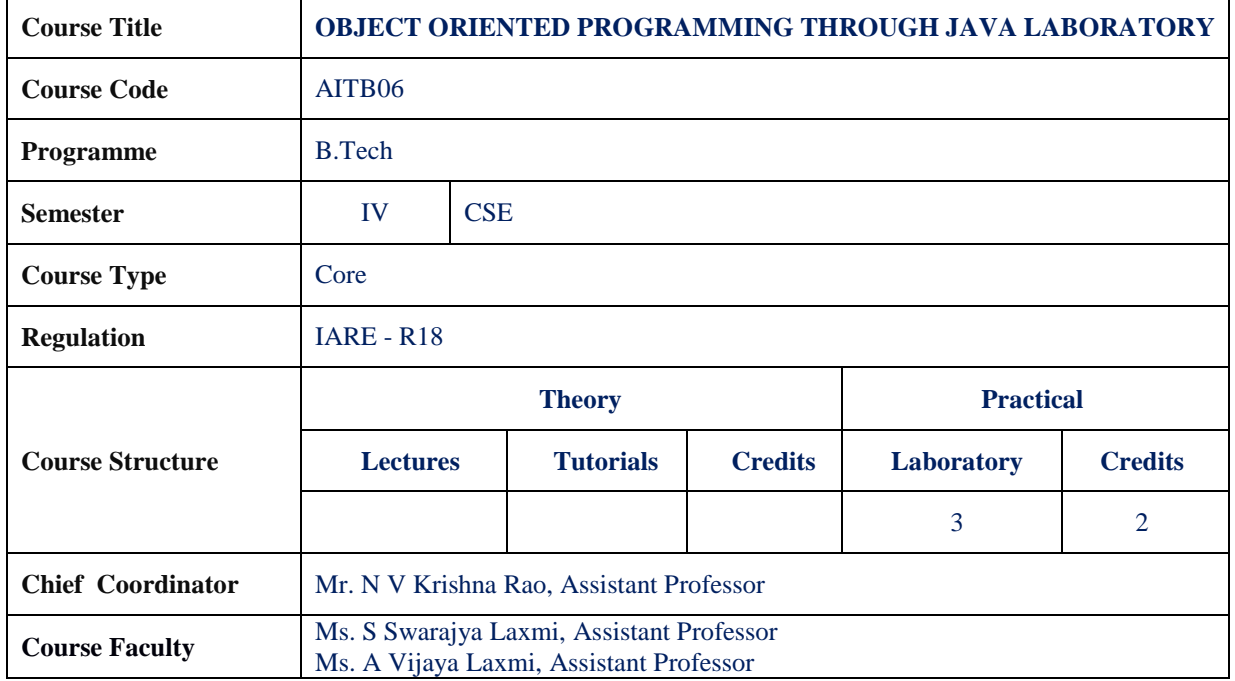

## **I. COURSE OVERVIEW:**

This course explains the fundamental ideas behind the object oriented approach to programming. Knowledge of java helps to create the latest innovations in programming. Like the successful computer languages that came before, java is the blend of the best elements of its rich heritage combined with the innovative concepts required by its unique environment. This Laboratory lab manual is intended to provide a basic knowledge of java programming for students. To develop software development skills in java programming and students will have the proficiency to develop projects in java programming. The course helps the students to solve the inter disciplinary applications through java programming.

## **II. COURSE PRE-REQUISITES:**

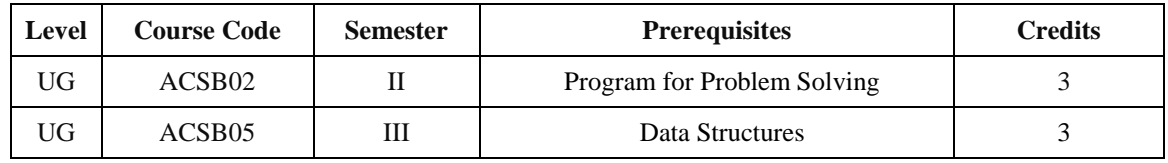

## **III. MARKS DISTRIBUTION:**

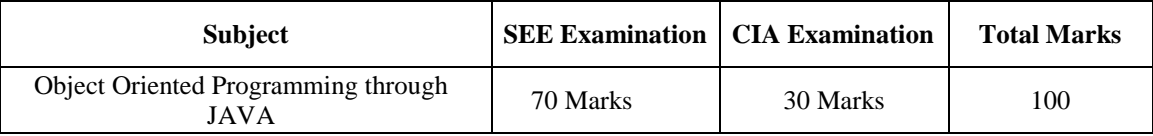

## **IV. DELIVERY / INSTRUCTIONAL METHODOLOGIES:**

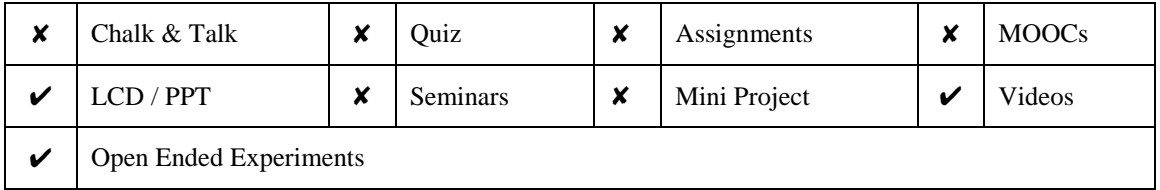

#### **V. EVALUATION METHODOLOGY:**

Each laboratory will be evaluated for a total of 100 marks consisting of 30 marks for internal assessment and 70 marks for semester end lab examination. Out of 30 marks of internal assessment, continuous lab assessment will be done for 20 marks for the day to day performance and 10 marks for the final internal lab assessment.

**Semester End Examination (SEE):** The semester end lab examination for 70 marks shall be conducted by two examiners, one of them being Internal Examiner and the other being External Examiner, both nominated by the Principal from the panel of experts recommended by Chairman, BOS.

| 20 % | To test the preparedness for the experiment.                           |  |
|------|------------------------------------------------------------------------|--|
| 20 % | To test the performance in the laboratory.                             |  |
| 20 % | To test the calculations and graphs related to the concern experiment. |  |
| 20 % | To test the results and the error analysis of the experiment.          |  |
| 20 % | To test the subject knowledge through viva $-$ voce.                   |  |

The emphasis on the experiments is broadly based on the following criteria:

# **Continuous Internal Assessment (CIA):**

CIA is conducted for a total of 30 marks (Table 1), with 20 marks for continuous lab assessment during day to day performance, 10 marks for final internal lab assessment.

| Component                 | Laboratory             |                               | <b>Total Marks</b> |
|---------------------------|------------------------|-------------------------------|--------------------|
| <b>Type of Assessment</b> | Day to day performance | Final internal lab assessment |                    |
| <b>CIA Marks</b>          | 20                     |                               | 30                 |

Table 1: Assessment pattern for CIA

# **Continuous Internal Examination (CIE):**

One CIE exams shall be conducted at the end of the  $16<sup>th</sup>$  week of the semester. The CIE exam is conducted for 10 marks of 3 hours duration.

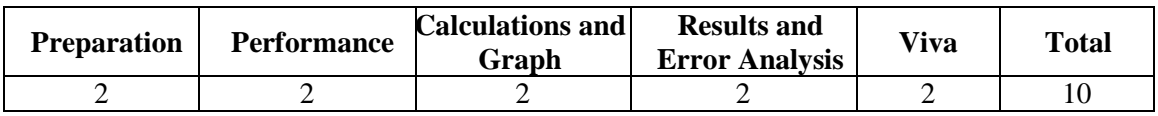

# **VI. HOW PROGRAM OUTCOMES ARE ASSESSED:**

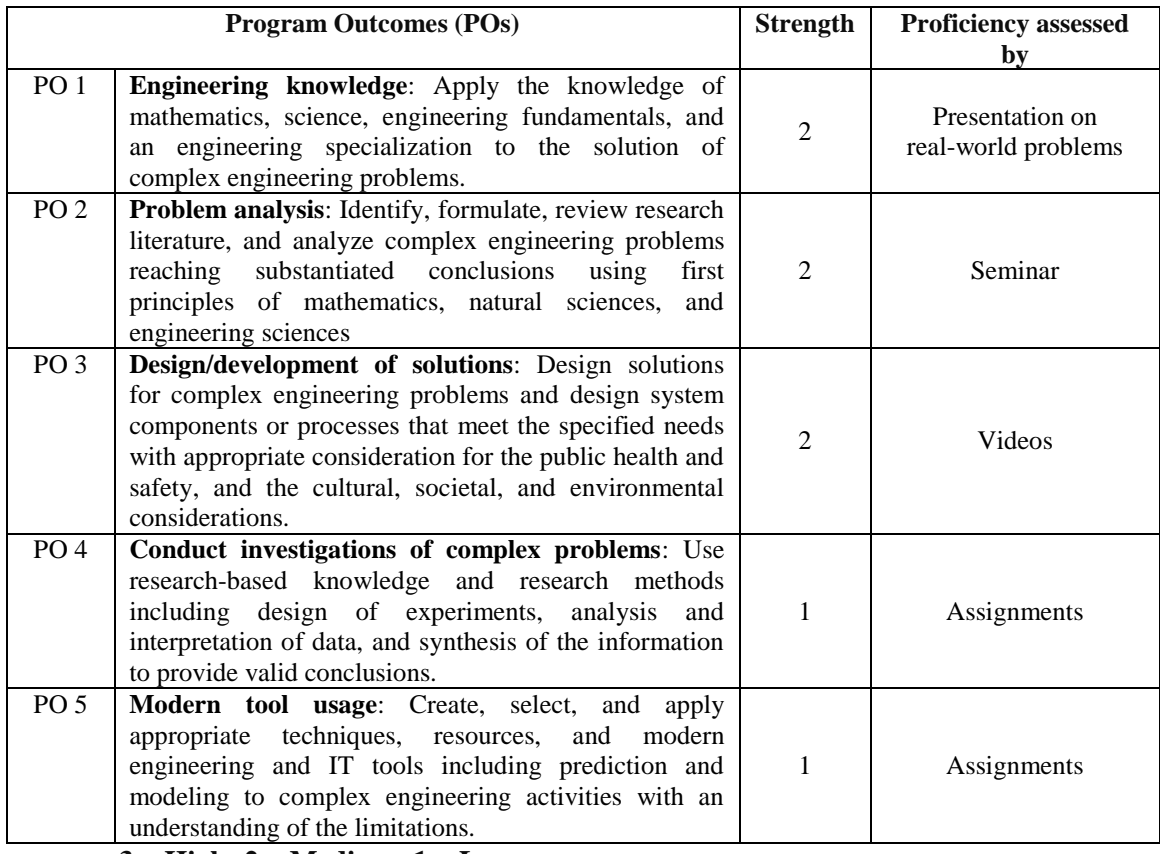

 **3 = High; 2 = Medium; 1 = Low** 

# **VII. HOW PROGRAM SPECIFIC OUTCOMES ARE ASSESSED:**

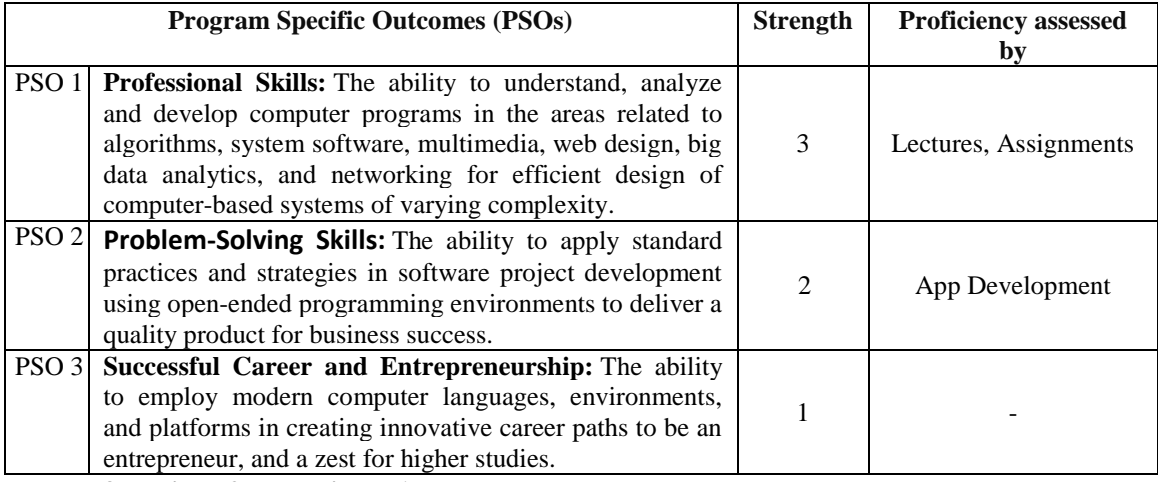

 **3 = High; 2 = Medium; 1 = Low** 

# **VIII. COURSE OBJECTIVES (COs):**

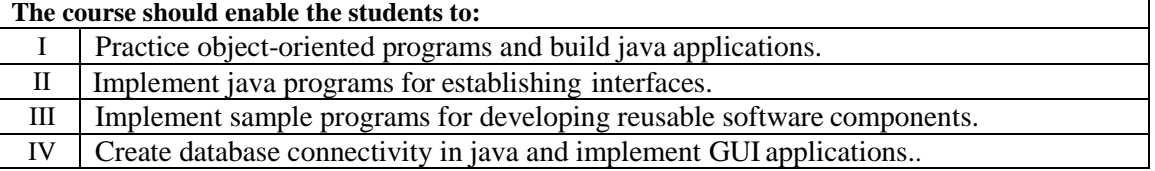

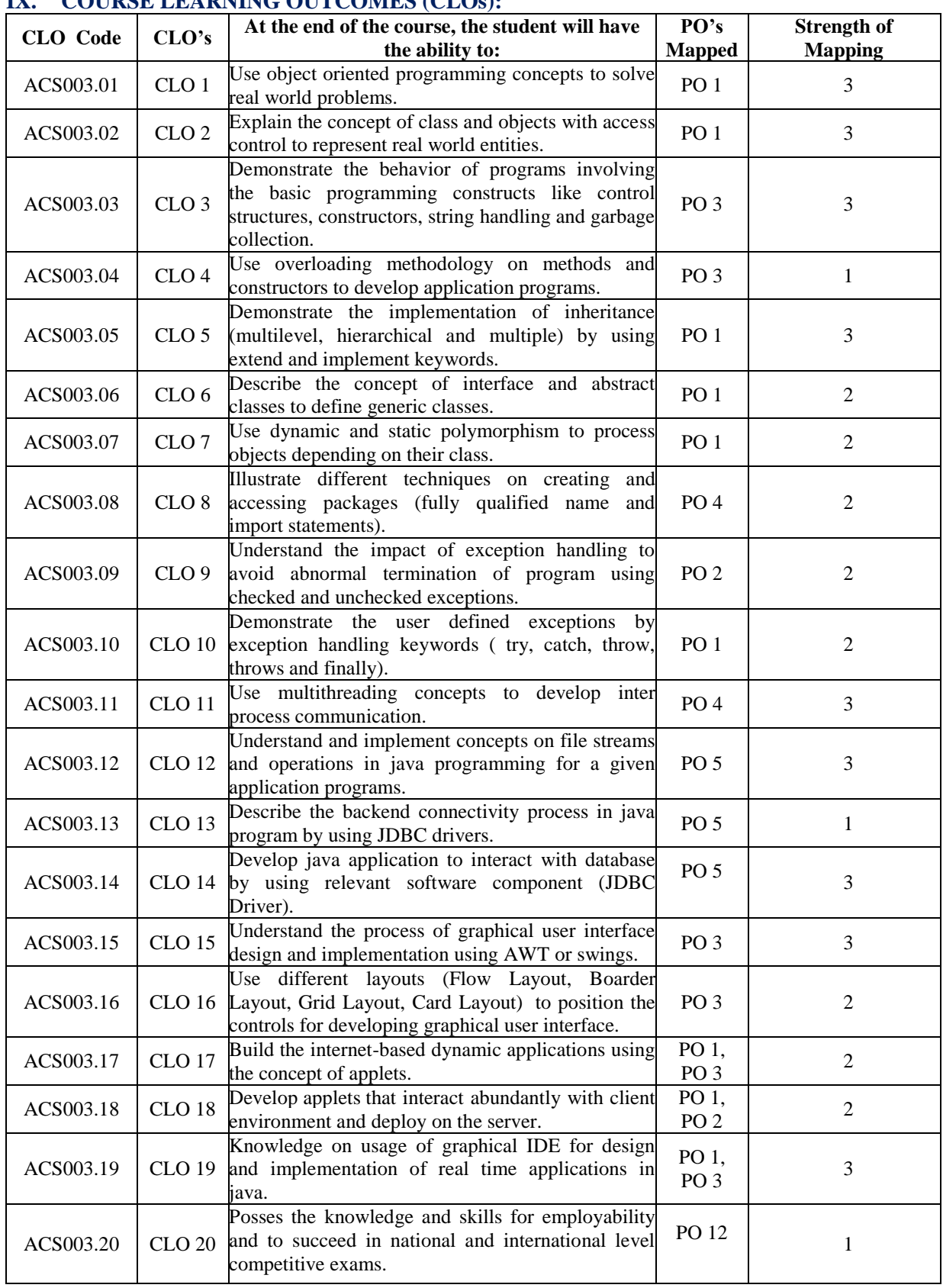

# **IX. COURSE LEARNING OUTCOMES (CLOs):**

 **3 = High; 2 = Medium; 1 = Low** 

#### **X. MAPPING COURSE LEARNING OUTCOMES LEADING TO THE ACHIEVEMENT OF PROGRAM OUTCOMES AND PROGRAM SPECIFIC OUTCOMES:**

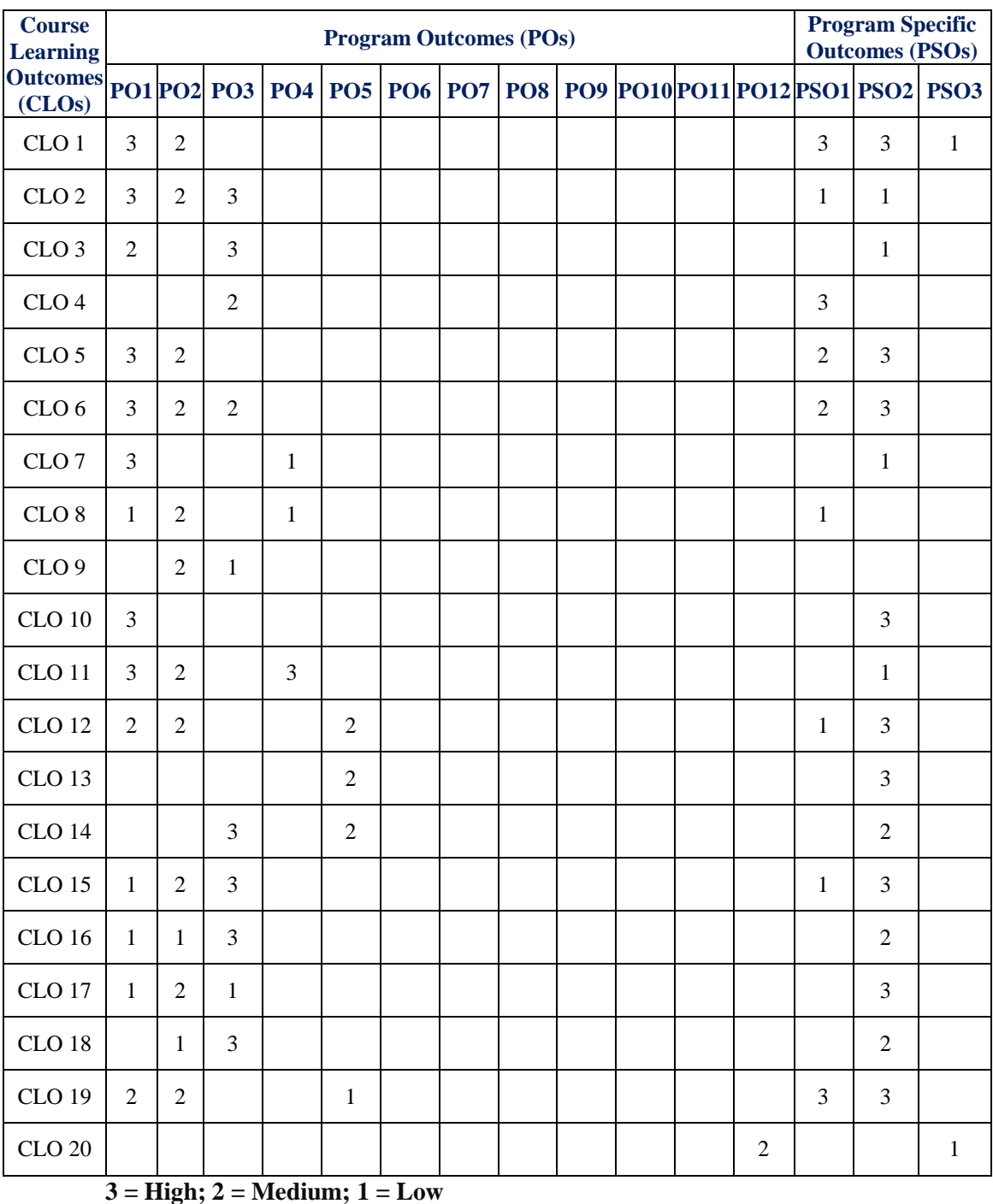

## **XI. ASSESSMENT METHODOLOGIES – DIRECT**

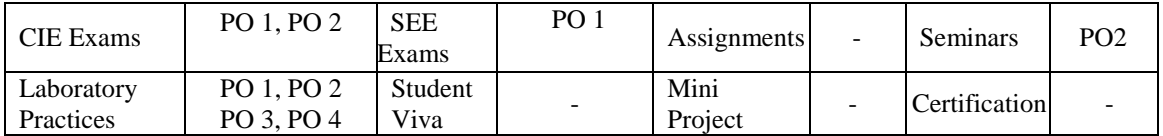

## **XII. ASSESSMENT METHODOLOGIES - INDIRECT**

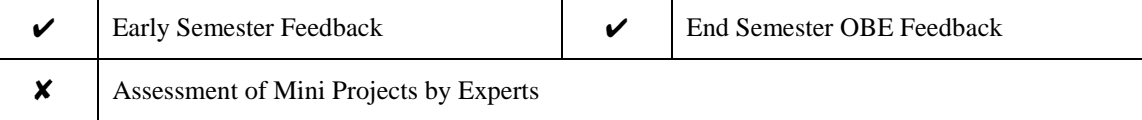

# **XIII. SYLLABUS**

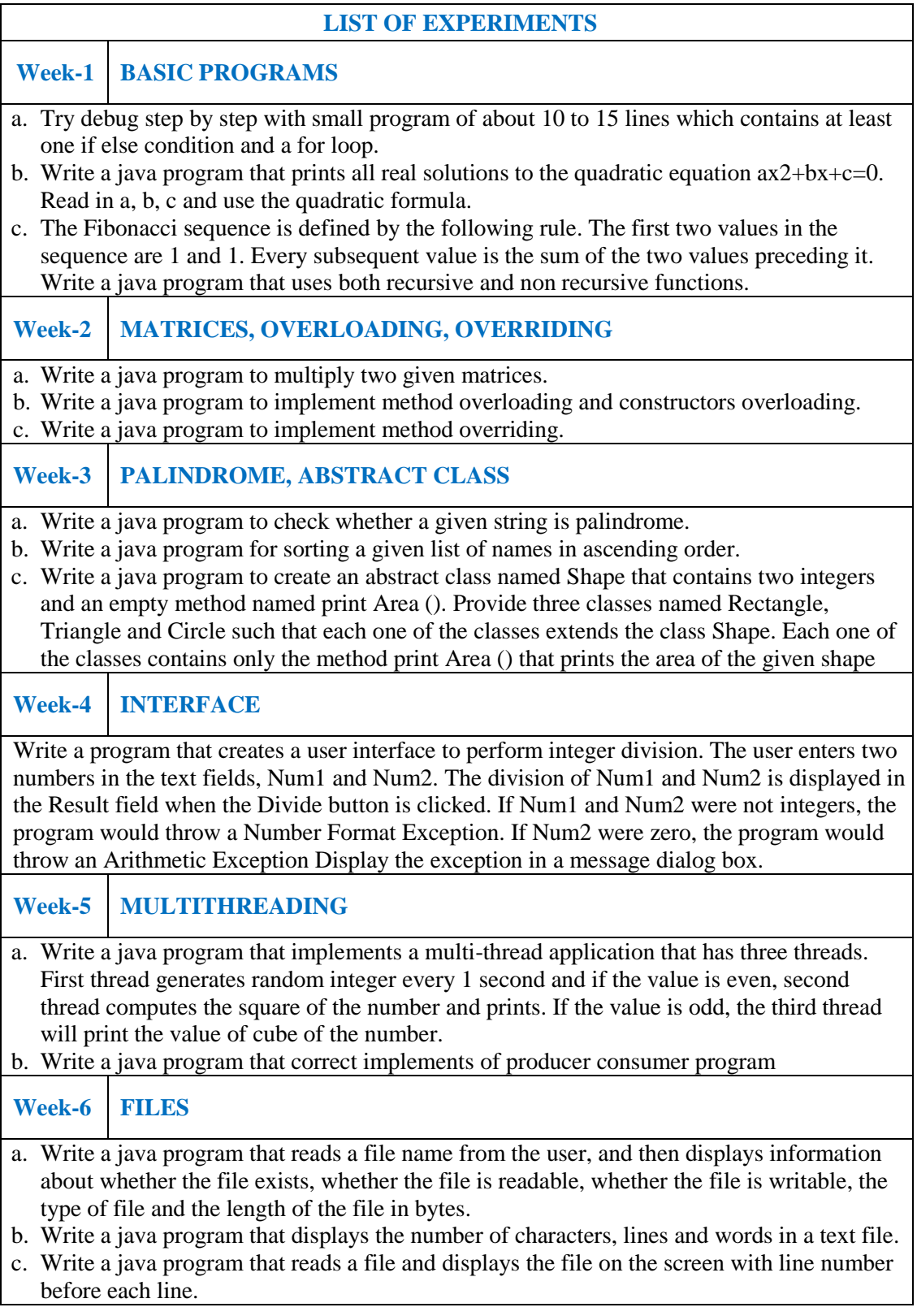

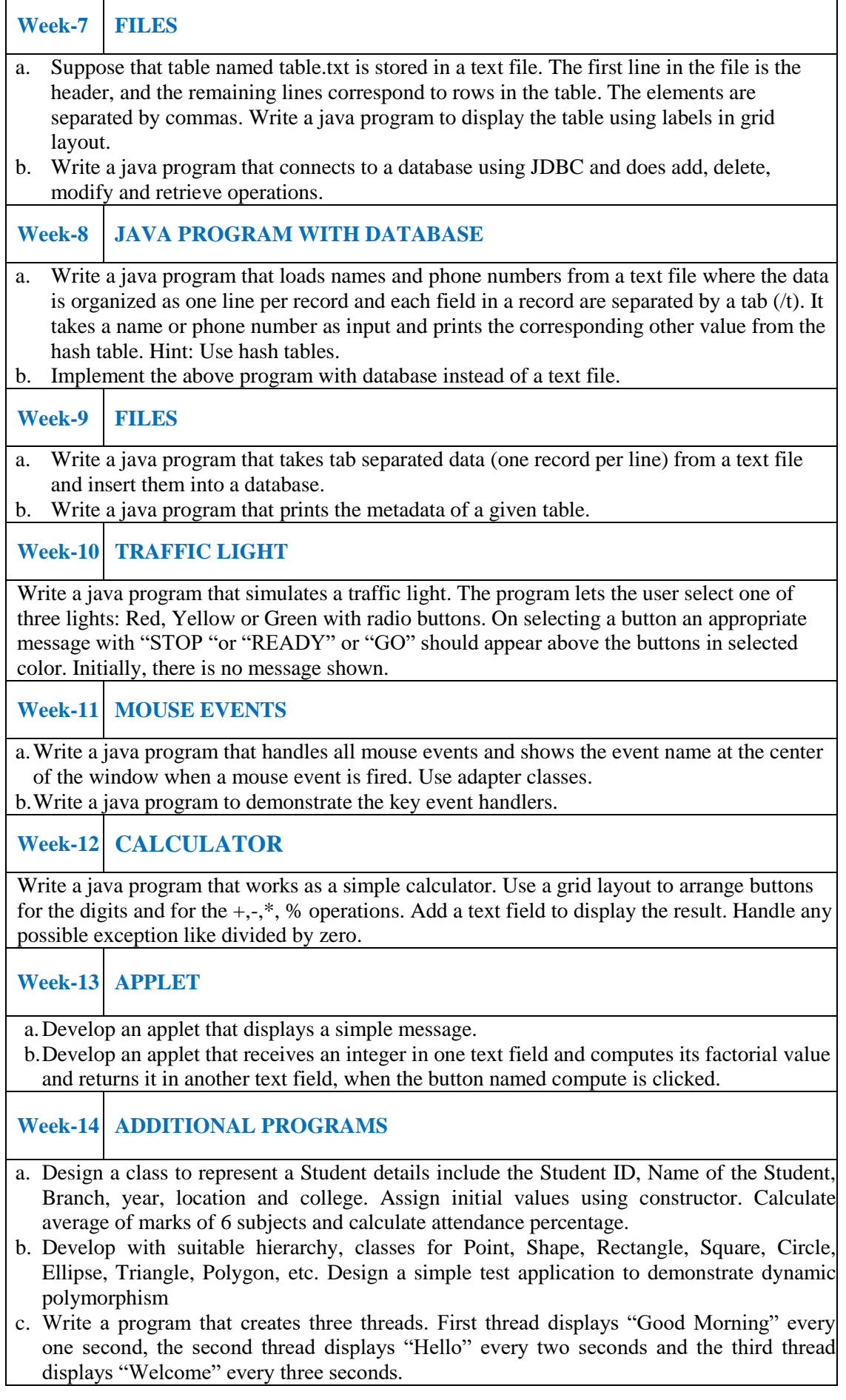

# **Week-15 ADDITIONAL PROGRAMS**

- a. Write an Applet that computes the payment of a loan on the amount of the loan, the interest rate and the number of months. It takes one parameter from the browser. Monthly; if true, the interest rate is per month, otherwise the interest rate is annual.
- b. Write a java programs to find factorial of a number. user is allowed to enter a number into the text field whose factorial is to be determined. On pressing the button the value of the text field is firstly converted into integer and then processed to find its factorial. The result will get displayed in another text field.(Hint: use swings).

#### **XIV. COURSE PLAN:**

The course plan is meant as a guideline. Probably there may be changes.

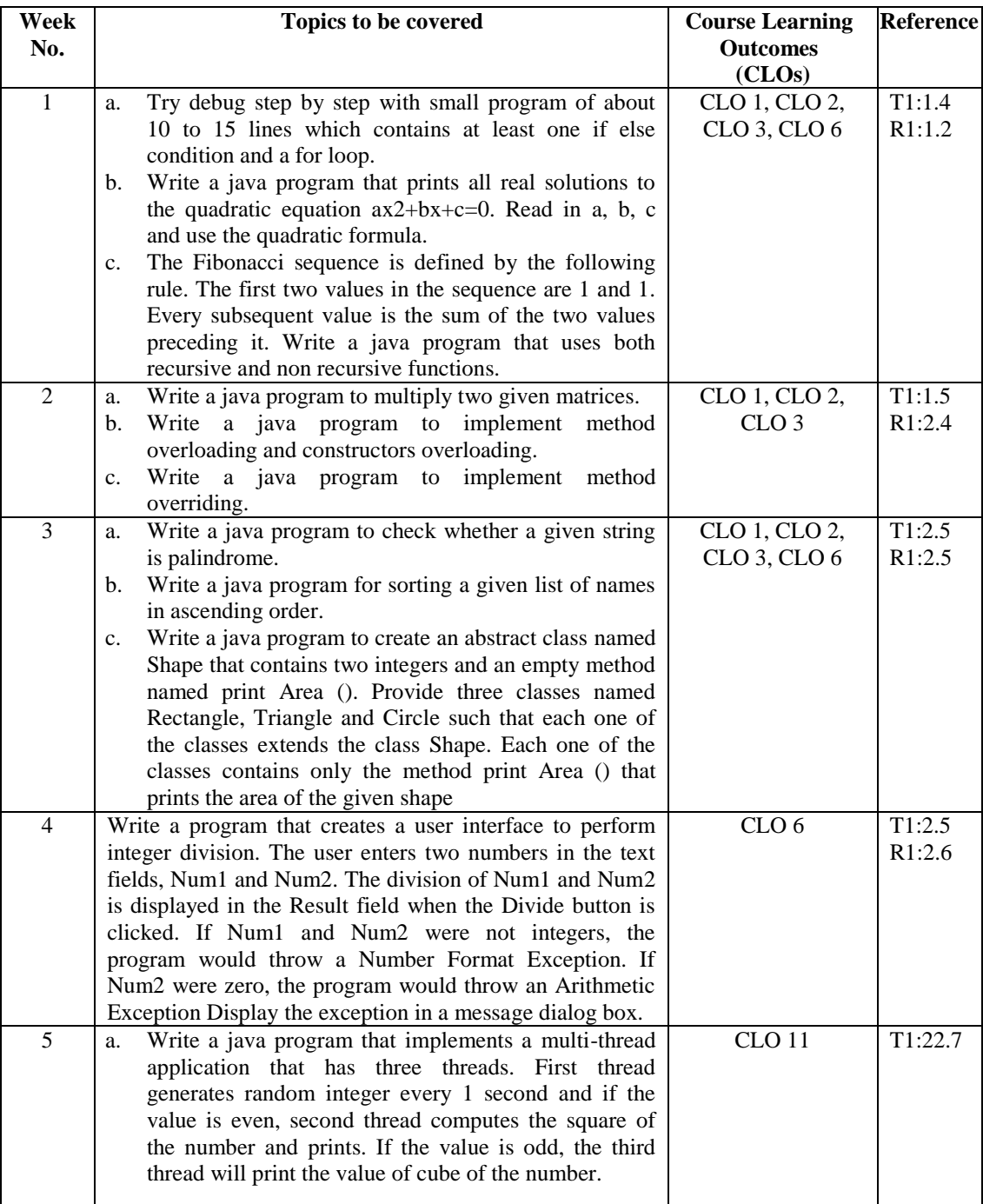

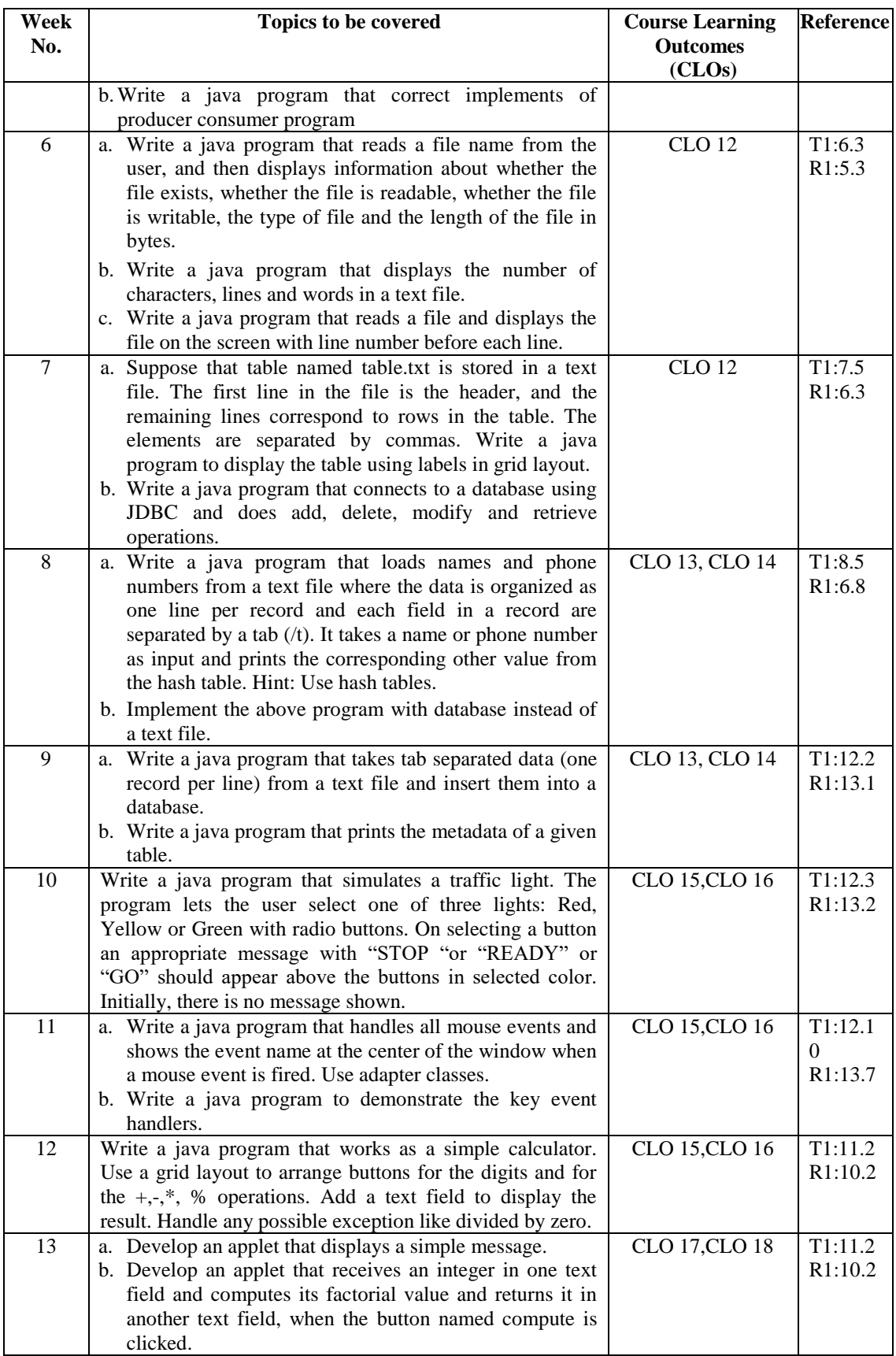

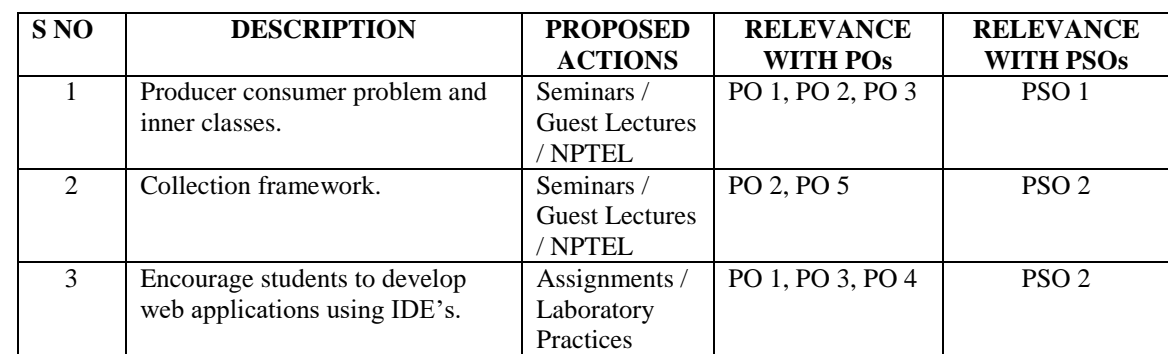

#### **XV. GAPS IN THE SYLLABUS - TO MEET INDUSTRY / PROFESSION REQUIREMENTS:**

#### **Prepared by:**

Mr. N V Krishna Rao, Assistant Professor Ms. S Swarajya Laxmi, Assistant Professor

Ms. A Vijaya Laxmi, Assistant Professor

**HOD, CSE**